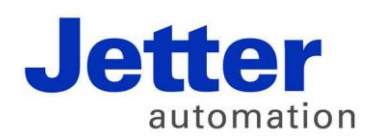

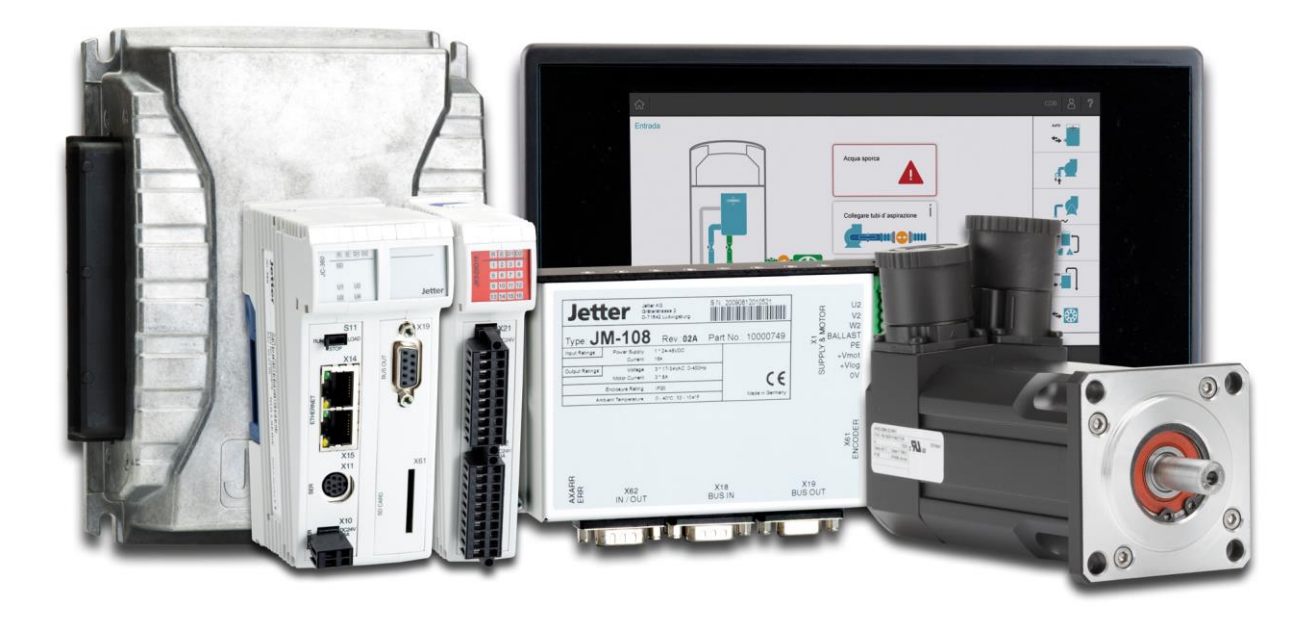

# JetMove 2xx

Versionsupdate von V. 2.16 auf V. 2.18

We automate your success.

Version 1.00 Mai 2023 / Printed in Germany

Dieses Dokument hat die Jetter AG mit der gebotenen Sorgfalt und basierend auf dem ihr bekannten Stand der Technik erstellt.

Bei Änderungen, Weiterentwicklungen oder Erweiterungen bereits zur Verfügung gestellter Produkte wird ein überarbeitetes Dokument nur beigefügt, sofern dies gesetzlich vorgeschrieben oder von der Jetter AG für sinnvoll erachtet wird. Die Jetter AG übernimmt keine Haftung und Verantwortung für inhaltliche oder formale Fehler, fehlende Aktualisierungen sowie daraus eventuell entstehende Schäden oder Nachteile.

Die im Dokument aufgeführten Logos, Bezeichnungen und Produktnamen sind geschützte Marken der Jetter AG, der mit ihr verbundenen Unternehmen oder anderer Inhaber und dürfen nicht ohne Einwilligung des jeweiligen Inhabers verwendet werden.

# **Inhaltsverzeichnis**

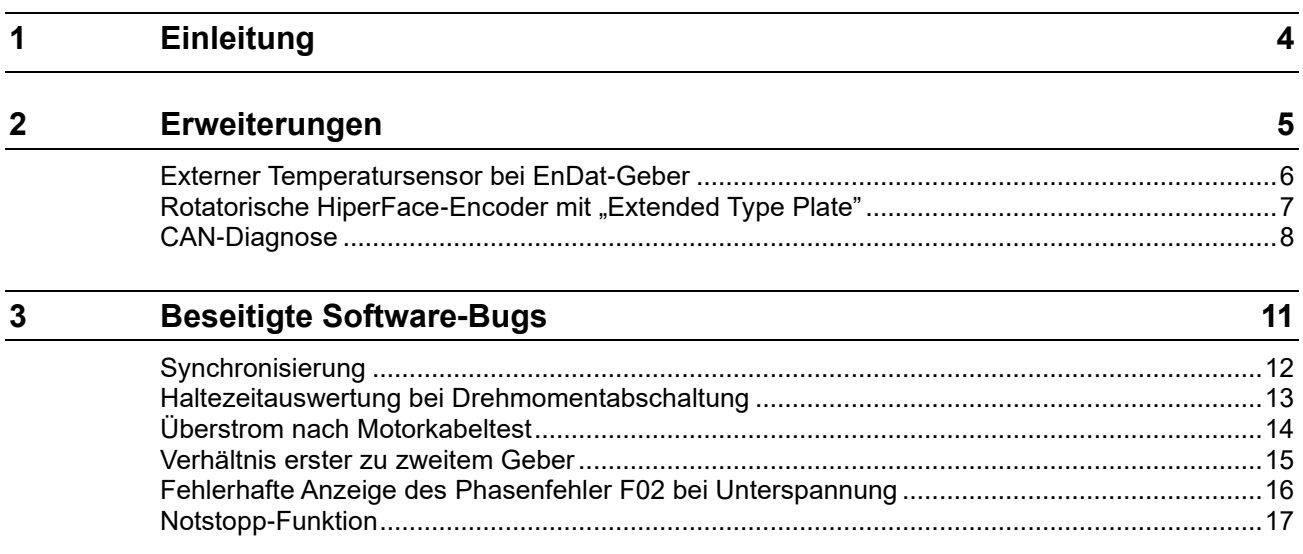

# <span id="page-3-0"></span>**1 Einleitung**

#### **Übersicht Version 2.17**

Die folgende Tabelle zeigt eine Übersicht über neu hinzugekommene oder erweiterte Funktionen und die beseitigten Software-Bugs:

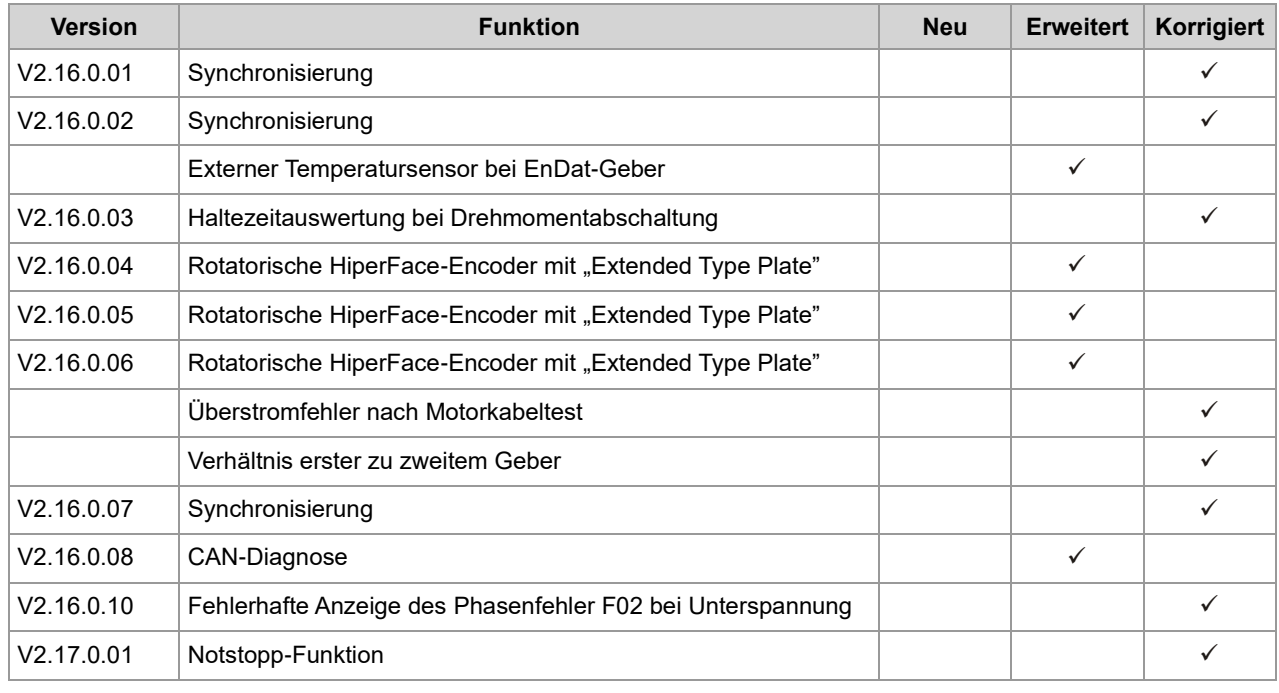

# <span id="page-4-0"></span>**2 Erweiterungen**

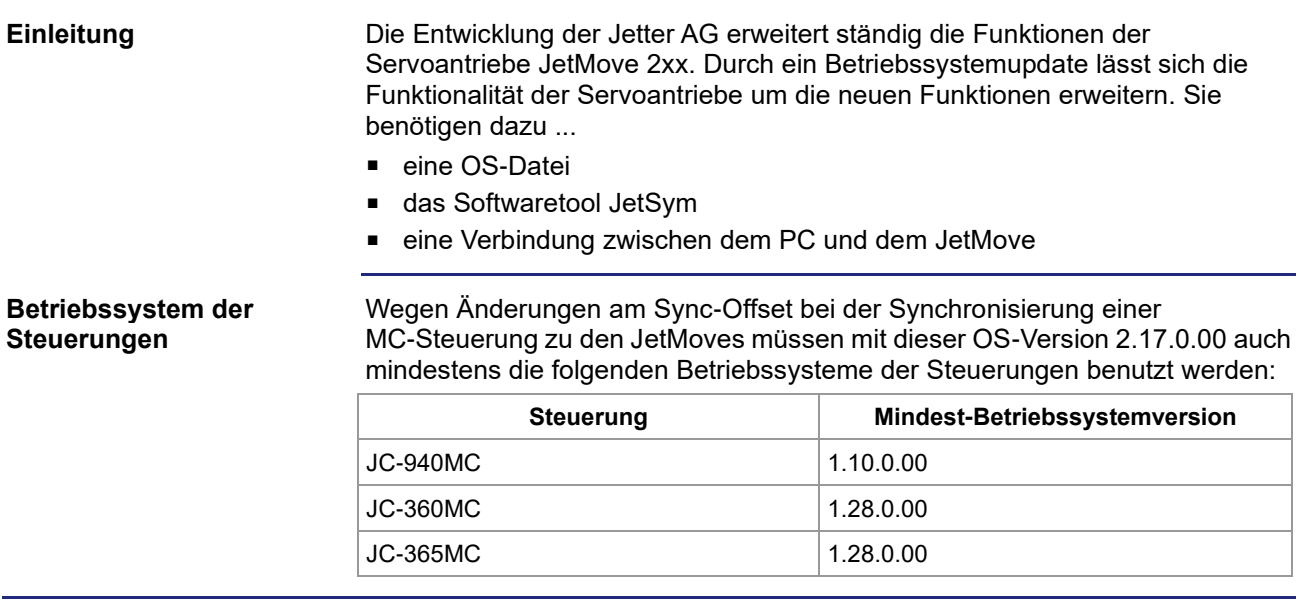

# <span id="page-5-0"></span>**Externer Temperatursensor bei EnDat-Geber**

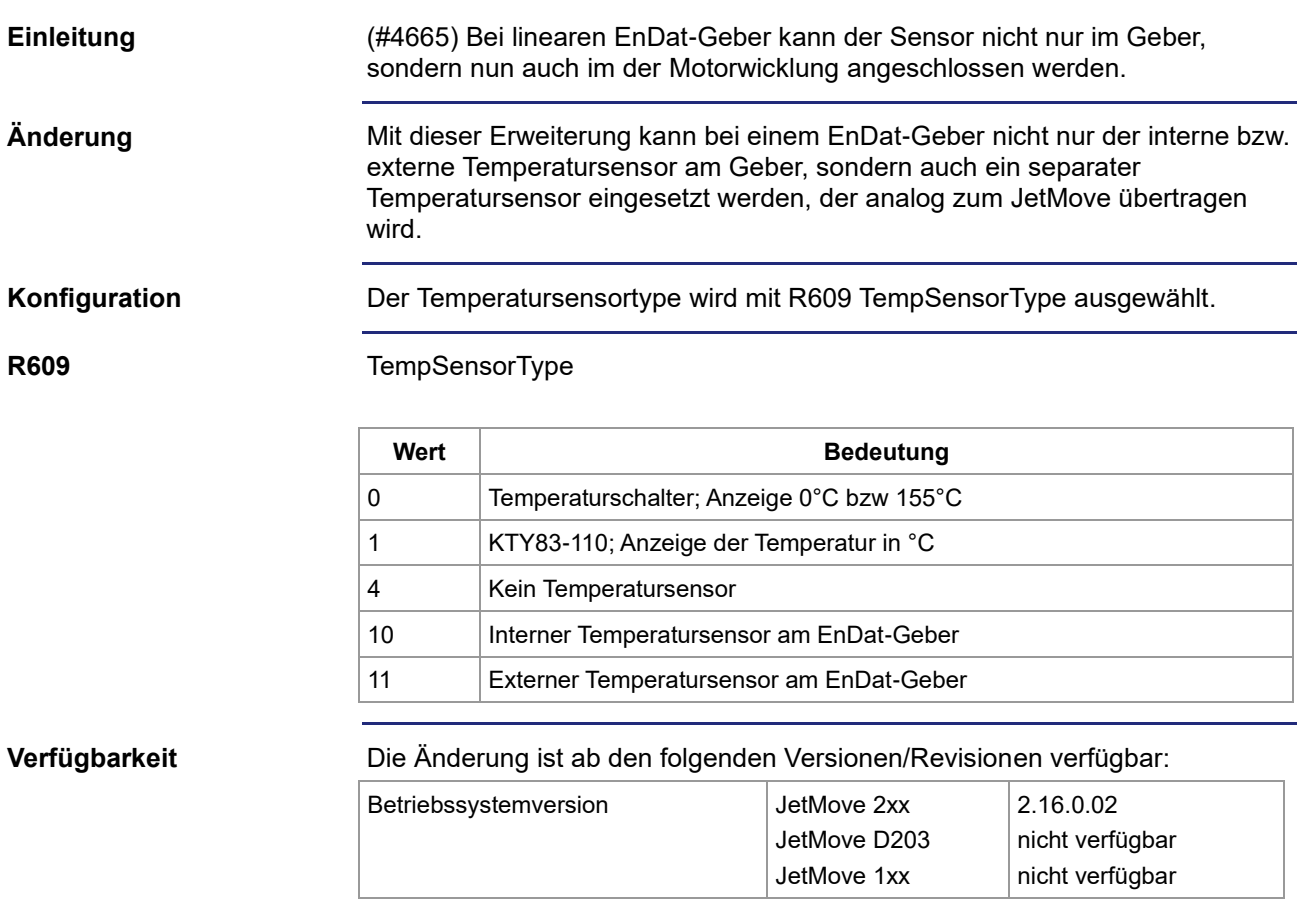

## <span id="page-6-0"></span>**Rotatorische HiperFace-Encoder mit "Extended Type Plate"**

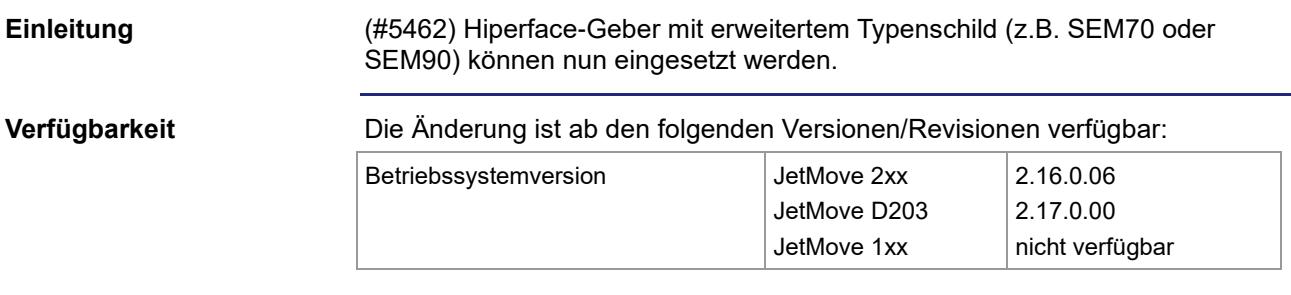

### <span id="page-7-0"></span>**CAN-Diagnose**

**Einleitung**

**R470**

(#7655) Es wird eine CAN-Diagnose in neuen Registern angezeigt.

CAN-Fehler- und Statusregister (read only):

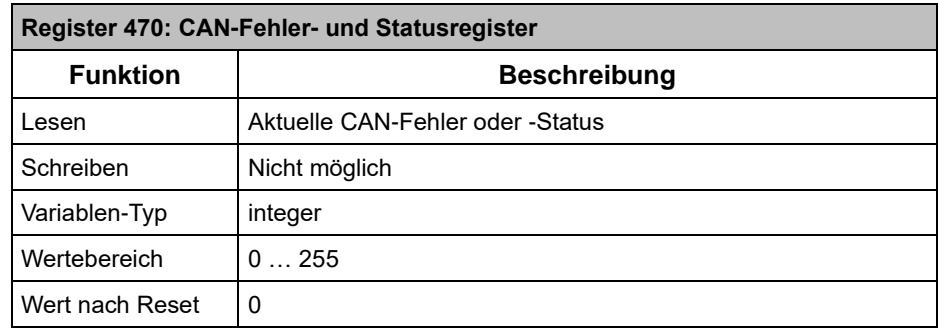

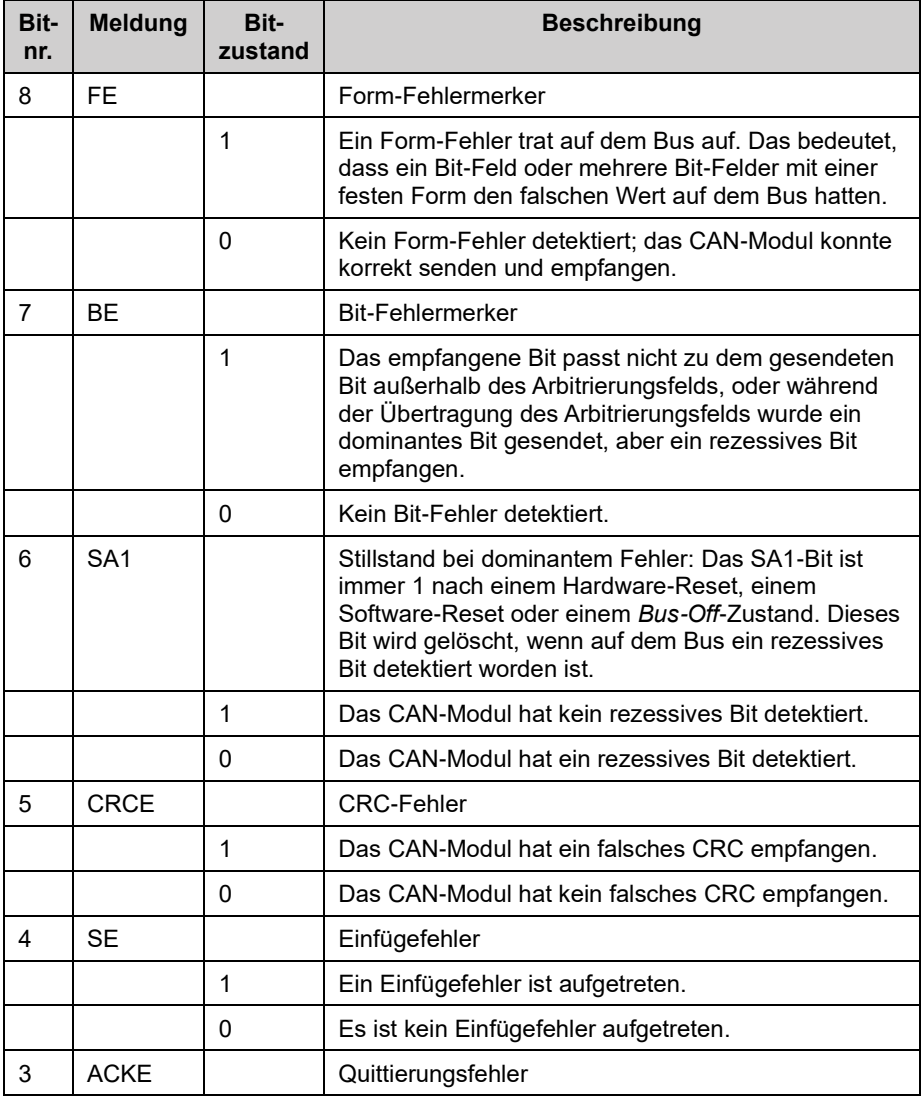

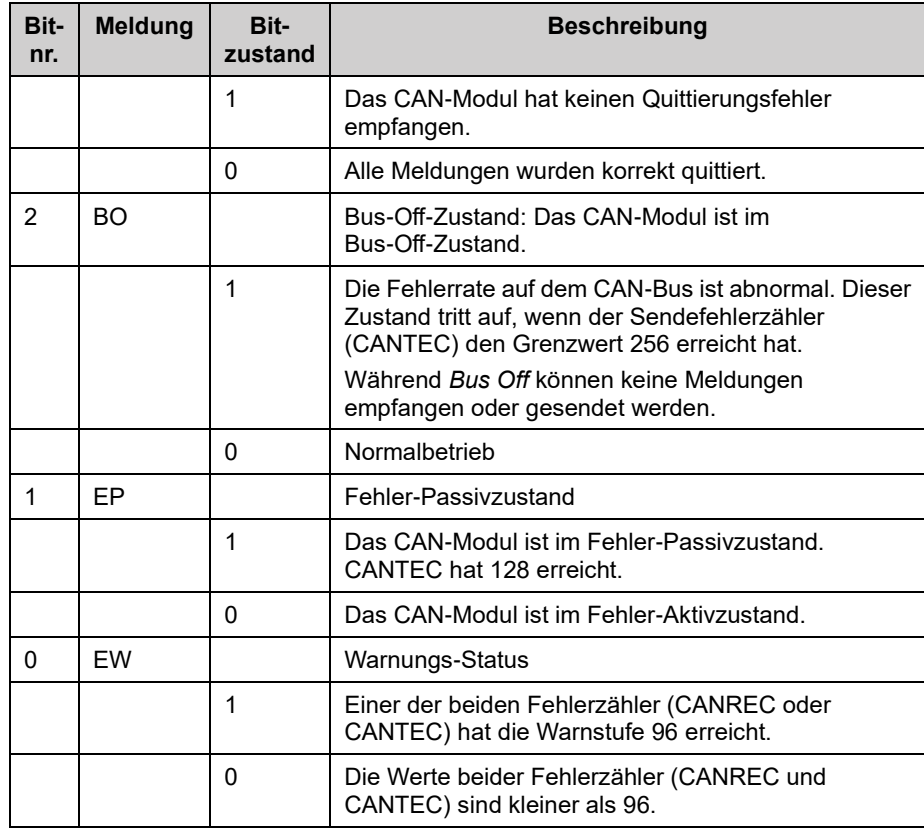

#### **R471**

### CAN-Sendefehlerregister

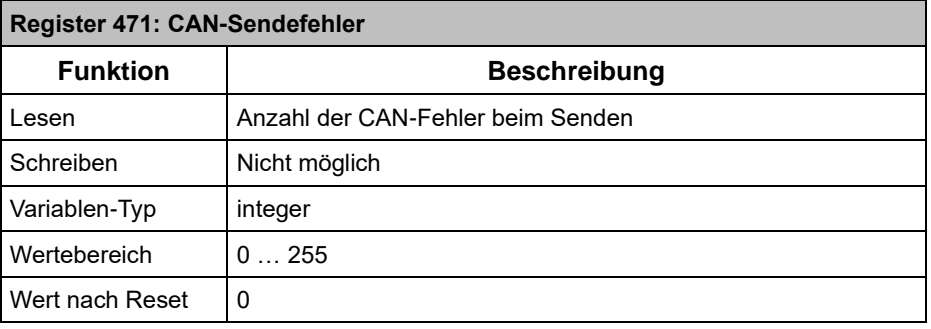

#### **R472**

#### CAN-Empfangsfehlerregister

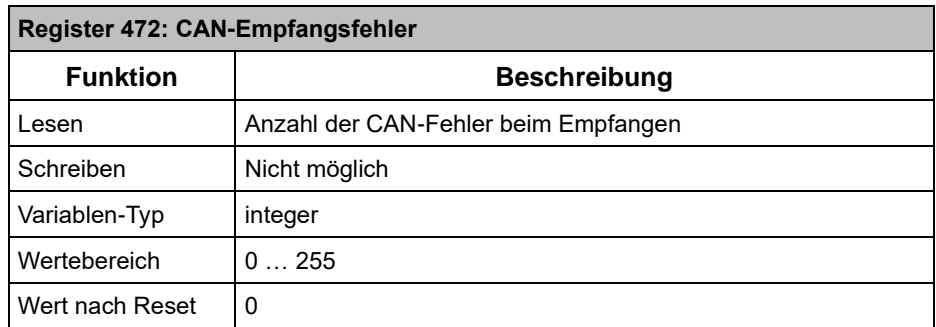

### 2 Erweiterungen

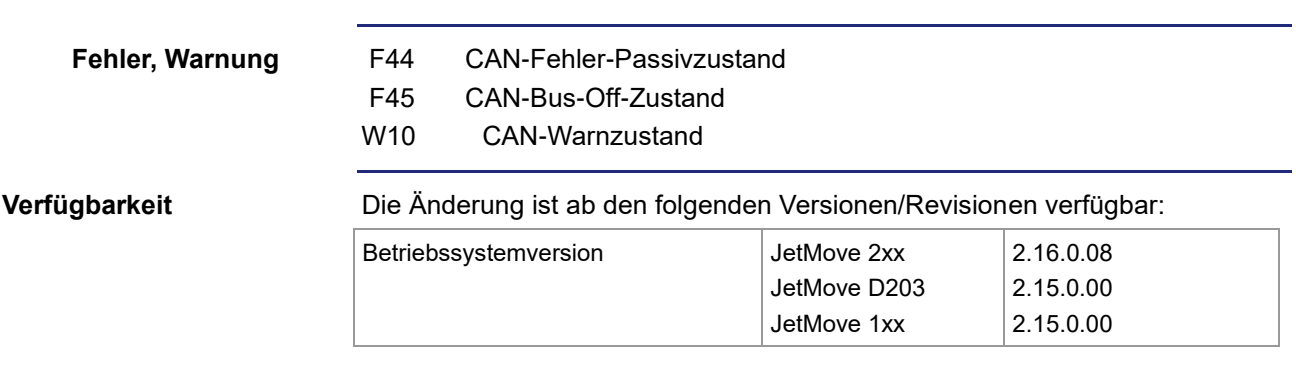

# <span id="page-10-0"></span>**3 Beseitigte Software-Bugs**

**Einleitung**

Dieses Kapitel beschreibt die in der neuen Betriebssystemversion beseitigten Software-Bugs.

# <span id="page-11-0"></span>**Synchronisierung**

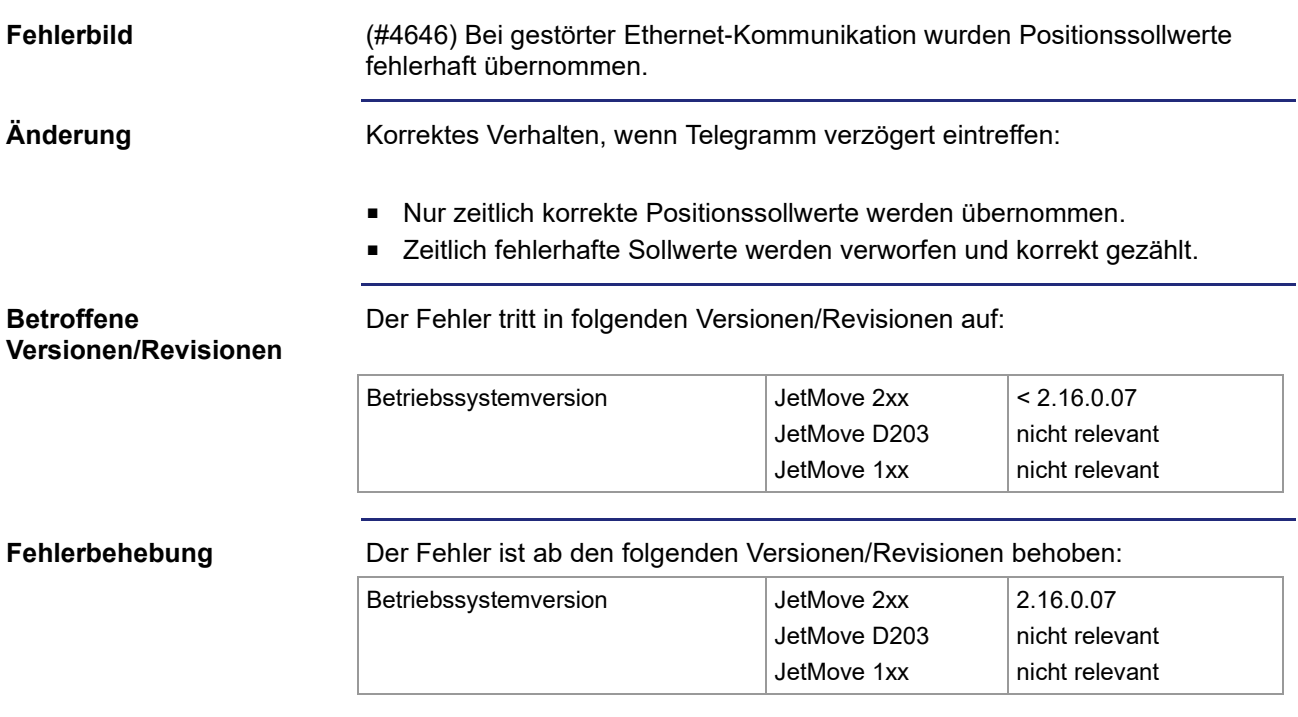

### <span id="page-12-0"></span>**Haltezeitauswertung bei Drehmomentabschaltung**

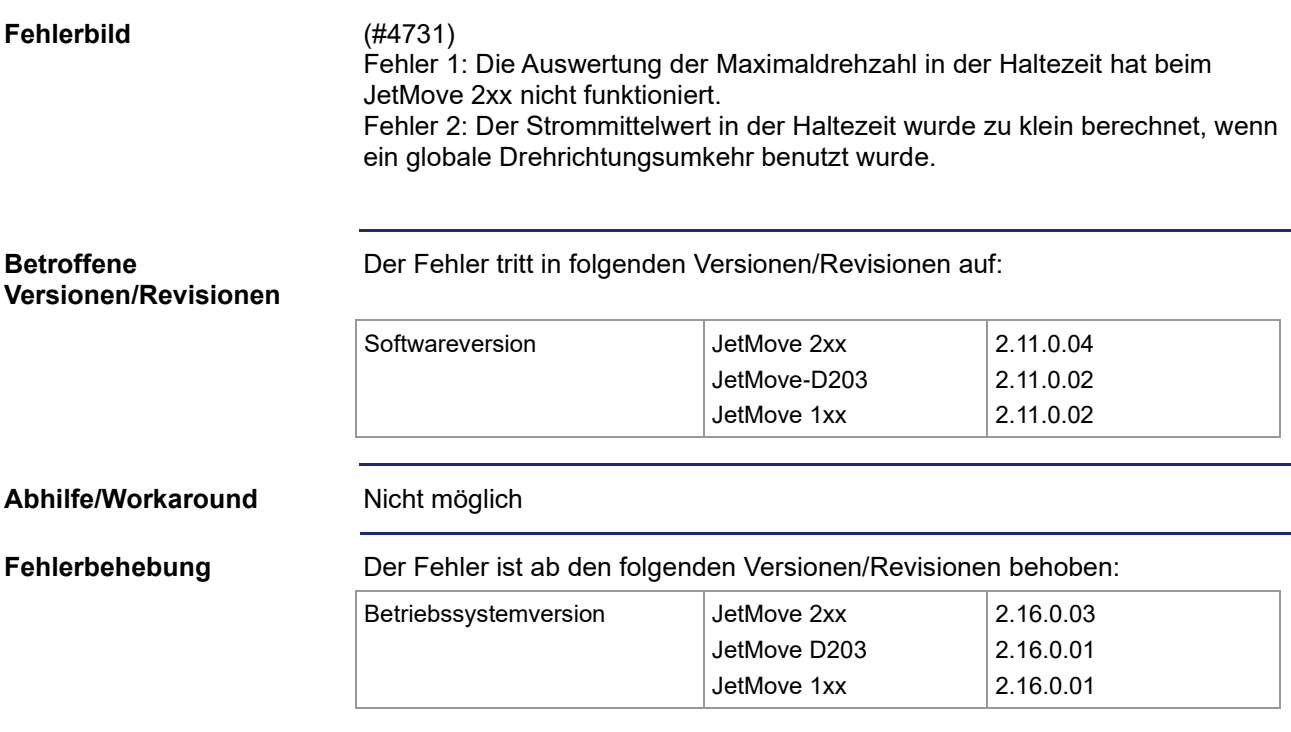

# <span id="page-13-0"></span>**Überstrom nach Motorkabeltest**

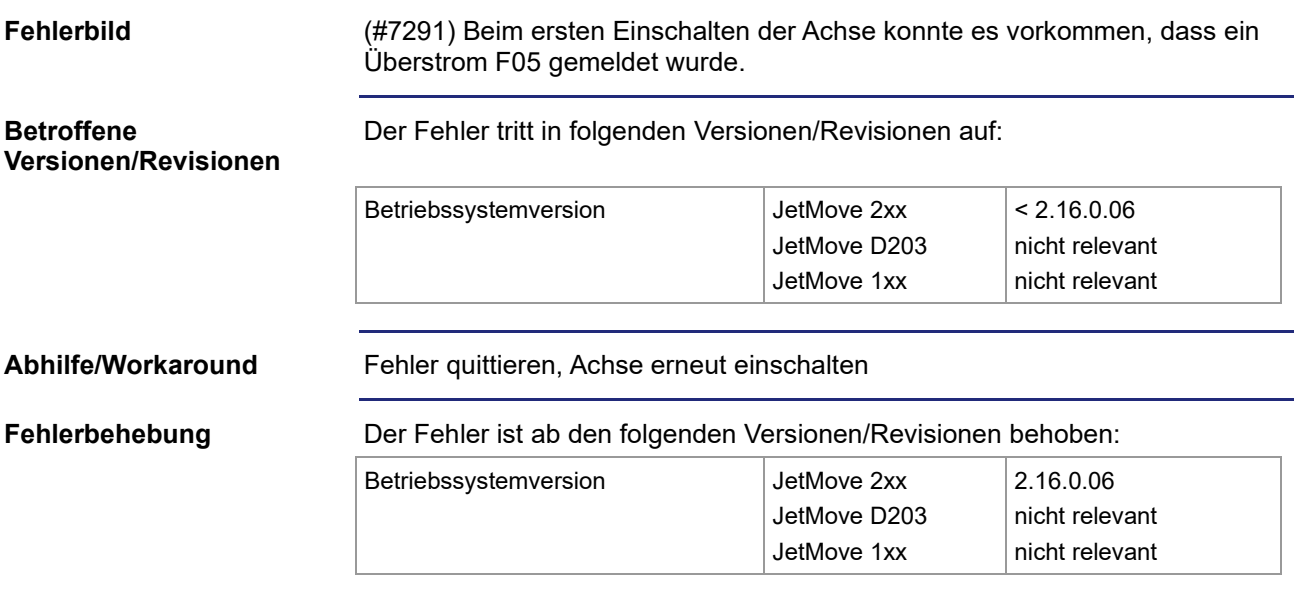

### <span id="page-14-0"></span>**Verhältnis erster zu zweitem Geber**

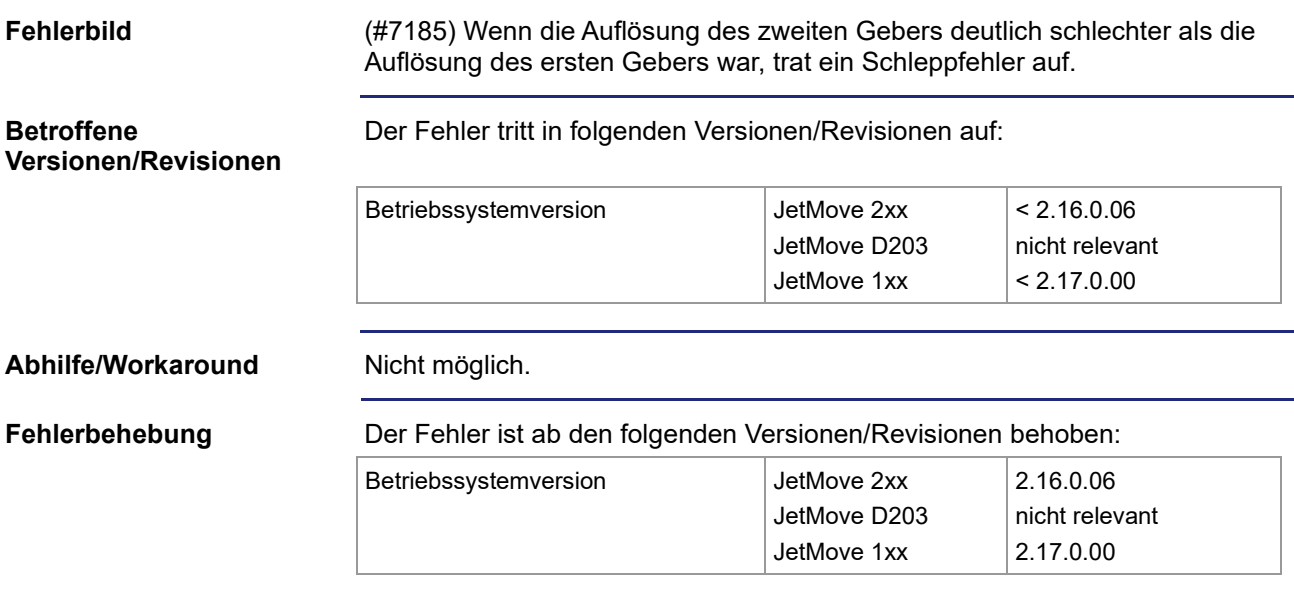

## <span id="page-15-0"></span>**Fehlerhafte Anzeige des Phasenfehler F02 bei Unterspannung**

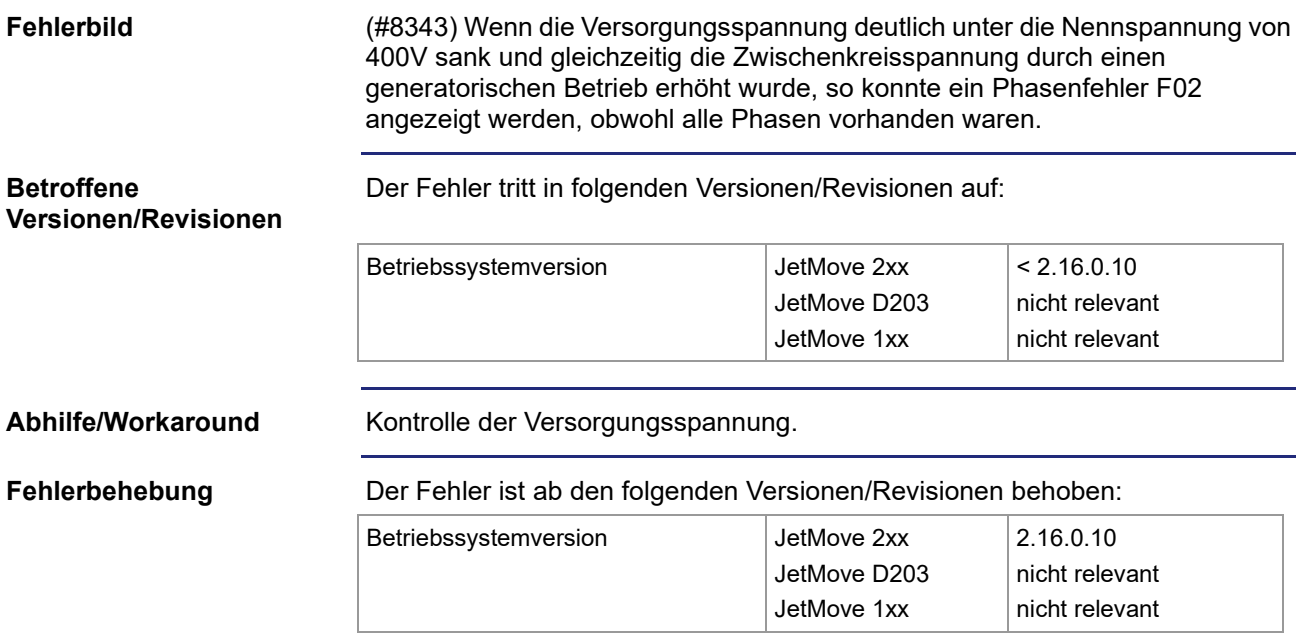

### <span id="page-16-0"></span>**Notstopp-Funktion**

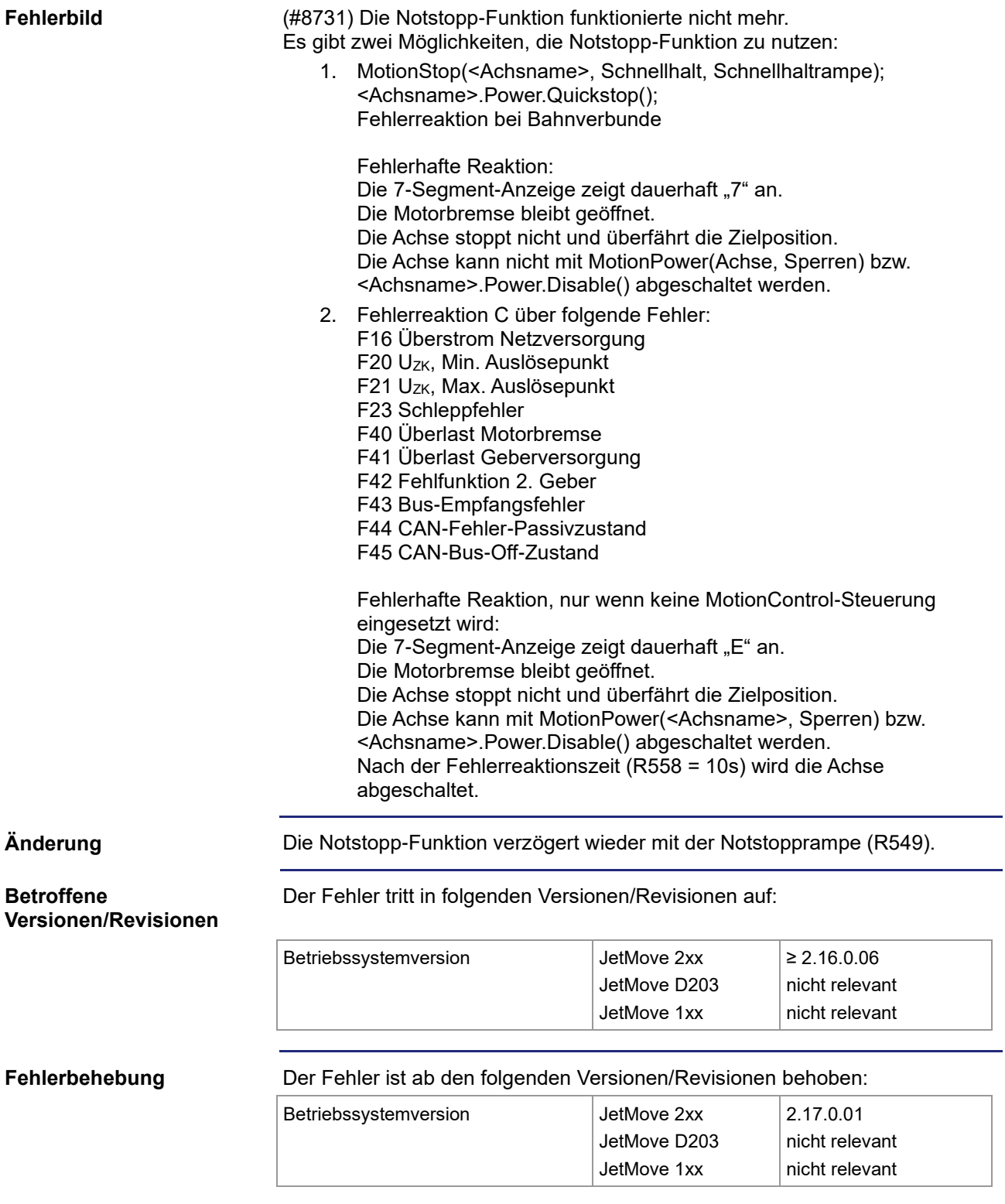

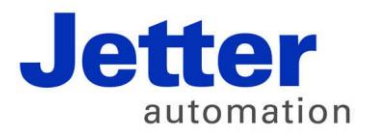

Jetter AG Gräterstraße 2 71642 Ludwigsburg | Germany

Tel +49 7141 2550-0 Fax +49 7141 2550-425 info@jetter.de www.jetter.de

We automate your success.